# Win CapClock 5.0 ™

#### Copyright (C) 1990-1995 By G. L. Liadis Software, Inc. World Wide Rights Reserved

COMMING 4/95: G. L. Liadis WORLD WIDE WEB (WWW) download our latest shareware programs, get the latest news, information updates & registrations the address is: http://www.vpm.com/glliadis

### QUESTION --- UPDATES \*\*\*\*\*\*CALL OUR BBS \*\*\*24 HOURS PER DAY\*\*\* SUPPORTS SPEEDS UP TO 28,800 THE PHONE NUMBER IS \*\*\* 614-888-4749 \*\*\* 5 LINES

Contents:

| CAPHELPWRI This file<br>CAPCLK.EXE<br>CAPREG.EXE<br>CAPCLOCK.INI<br>CAP1,2,3 | CapClock executable<br>Registration Form (This file can be deleted after registration).<br>INI file place it in your Windows directory<br>Sound files. You may change this with one of your own (If you use your<br>own wave files you must rename them Cap1.Wav, Cap2.Wav,<br>Cap3.Wav.) and must be in your path (C:\ Or C:\Windows). |
|------------------------------------------------------------------------------|----------------------------------------------------------------------------------------------------|
| SPIN.VBX                                                                     | Place it in your Windows Directory                                                                                                    |
| VBCTL3D.VBX                                                                  | Place it in your Windows Directory                                                                                                    |
| DISKINFO.DLL                                                                 | Place it in your Windows Directory                                                                                                    |
| FILE_ID.DIZ                                                                  | DIZ File                                                                                                    |
| LICENSE.WRI                                                                  | License Information                                                                                                    |

Description:

CapClock v5.0 (tm) is a utility that displays information such as the time, date, resources, memory and free disk space. It also allows you to set alarms for Windows resources & memory & attach sound files.

Instructions:

Once you have CapClock v5.0 (tm) up and running double click with the left mouse button on the clock icon on the botton of your screen to configure CapClock.

#### **REGISTRATION:**

Note: Make sure that your include the programs serial number found on the registration form.

You may register on Compuserve GO SWREG then select KEYWORDS and enter LIADIS or you may fill and mail in the registration form. Either way please include or (E-Mail) the SERIAL NUMBER that is in the upper right corner of the registration form we need this number to send you the CODE to Remove The Notice (NAG SCREEN).

For faster service please include a self address envelope with your order, if you are a member of CIS, or AOL please include your user ID.

Please do not uzip another copy of the program after you send us your registration number, the code only works with the oreginal unzip file.

PLEASE MAKE A BACKUP COPY OF YOUR REGISTERED VERSION.

Upgrades:

Send \$5.00 USD in a self address stamp envelope with a copy of the registration form.

You also need **Visual Basic Runtime 3.00** (VBRUN300.DLL) installed in your Windows System directory available on CIS, AOL and many BBS's.

#### Software Availability

You can download G.L. Liadis software from these services.

America On Line, Compuserve, Japan Forum, Winshare Forum, UK Forum, Delphi, Genie, PC-World on Line, Ziffnet, Ziffnet Prodigy, Windows Magazine OnLine, WUGNet (Windows Users Group Network) and many BBS's around the world.

File Keyword- Search "Liadis"

Listing of G.L. Liadis Software Program Description

### $\odot$

**WIN BAR CLOCK V4.1a** Display time, date, resources, memory, any message in the caption \ title bar. Features: speed dialer with database, system commands, system information, timers, alarms, calendar, run programs from within any application, change colors & fonts.Featured in the "Superior Shareware" section of the March, 1994 WINDOWS Magazine, the January issue of NautilusCD, and other computer magazines, file WBARCL.ZIP.

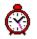

**WIN SETTIME 5.1b \*\*NEW\*\*** Dials the NIST in Boulder, CO or the USNO Washington, DC or the atomic clocks in Italy, UK, Austria, Germany, Sweden and others gets the universal time & automaticaly updates your Computer time & date EXACTLY. Featured in the "Superior Shareware" section of Windows Magazine, 1995 WINDOWS MAGAZINE "MUST HAVE" Utilities,

PC/Computing, CompuServe Magazine and many others. Over 100,000 download s since 1991.

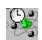

Comming soon the all new WST version 6.0.

| WIN LOAN V5.0<br>WIN SAVE V4.0<br>WIN ADDRESS v4.0                                                                                    | Loan program<br>Keep track of your savings<br>Address book.                                                                                                    |
|----------------------------------------------------------------------------------------------------|----------------------------------------------------------------------------------------------------|
| WIN WALL V4.1<br>WIN SAVER V4.0<br>WIN SLIDESHOW V4.0<br>WIN VIEWER V3.0<br>WIN DRAG & DROP V4.0<br>WIN CHANGE V5.1<br>WIN ONTOP V4.1 | Wallpaper changer<br>Featured in NAUTILUS CD Screen saver<br>Screen saver<br>View images<br>Run programs & view images<br>Windows logo changer featured in European magazines.<br>Keep any application always on top. Featured in the<br>July, 1993 issue of Windows Users Magazine.                                                                                  |
| WIN DIALER V4.1<br>WIN EXIT V5.0 PLUS<br>WIN TIMER v4.0                                                                               | Speed dialer with database<br>Quick exit for Windows & More Featured in the<br>"SUPERIOR SECTION" Of WINDOWS MAGAZINE.<br>Timer program for Windows, Featured in the "SUPERIOR<br>SECTION" of WINDOWS MAGAZINE.                                                                                                    |
| WIN RESOURCE v4.0<br>WIN TRASH V4.0<br>WIN FIND V2.5<br>WIN MANAGER V5.0<br>WIN REAL ESTATE v4.0<br>WIN TIMECLOCK v4.0                | Tracks Windows resources and warns you of low<br>resources<br>Windows trash manager<br>File and text searching utility<br>File manager featured in the April, 1994 issue of<br>PC/Computing Magazine & the "SUPERIOR SECTION of<br>WINDOWS MAGAZINE.<br>Help you find the right house.<br>Keeps tracks of the amount of hours you worked also creates a<br>pie chart. |
| WIN DUPE v4.0<br>WIN SIMON V4.1<br>WIN MATCH V5.1<br>WIN BLOCK V5.0<br>WIN ORGAN v4.1                                                 | Find duplicate files very fast. V5.0 available (4/95)<br>Memory game<br>Card game with Music & Sounds<br>Strategy Game with Music & Sounds<br>Organ player. Featured in the European magazine<br>"RAM" & the July's issue of CompuServe Magazine.                                                                                                    |
| WIN SPACEWARS v4.1<br>WIN CAPCLOCK 5.0<br>WIN BAR CLOCK V4.1                                                                          | Arcade Game (Available 4/95) MUST HAVE.<br>Display time, date, resources, memory in the caption \<br>title bar<br>Featured in the "Superior Shareware" section of the<br>March, 1994 WINDOWS Magazine, the January issue of<br>NautilusCD, and many other computer magazines.                                                                                         |
| WIN NETMAIL V4.0                                                                                                    | Network mail                                                                                                    |

AND MANY MANY MORE.....

Please watch in the coming months for new and original programs from G. L. Liadis Software, Inc.

#### Software Email Transfer

For faster service: If you subscribe to Compuserve or America On Line and want to receive the registered version of Win Bar Clock 4.1 (tm) as a message attachment, please include your user ID number or screen name on the registration form. Electronic addresses are listed near the end of this file. Their is a charge for this service.

#### Questions, comments, or ideas for new programs.

| Electronic                      | CompuServe:     | 72274,3252             |  |
|---------------------------------|-----------------|------------------------|--|
| addresses:                      | America OnLine: | G L Liadis             |  |
|                                 | Internet:       | GLLIADIS@IX.NETCOM.COM |  |
|                                 |                 | or GLLIADIS@AOL.COM    |  |
| BBS: 6                          |                 | 4-888-4749 24 hours    |  |
| Our "snail mail" addresses are: |                 |                        |  |

#### United States:

#### Europe:

G. L. Liadis & Associates 5167 1/2 Saling Court Columbus, Ohio 43229 G. L. Liadis Software, Inc Agali Beach Resort Kardamyla 83100 Chios, Greece

**NOTE**: Due to overwhelming response, please allow us plenty of time to respond to your questions and comments.

## And, finally, thank you for the thousands of letters, comments, suggestions and for your support.

G. L. Liadis.